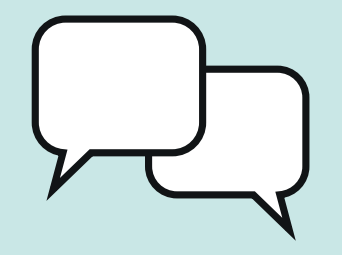

## Samtalsbilder **Kultur**

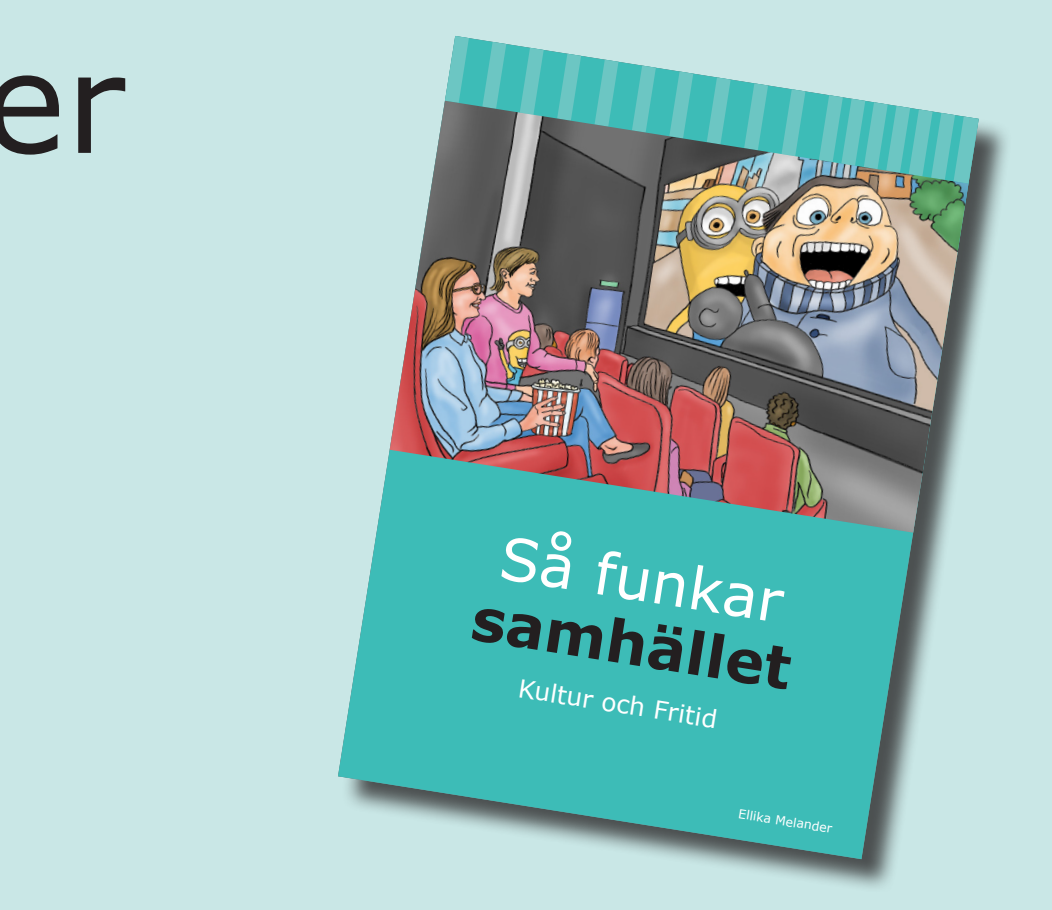

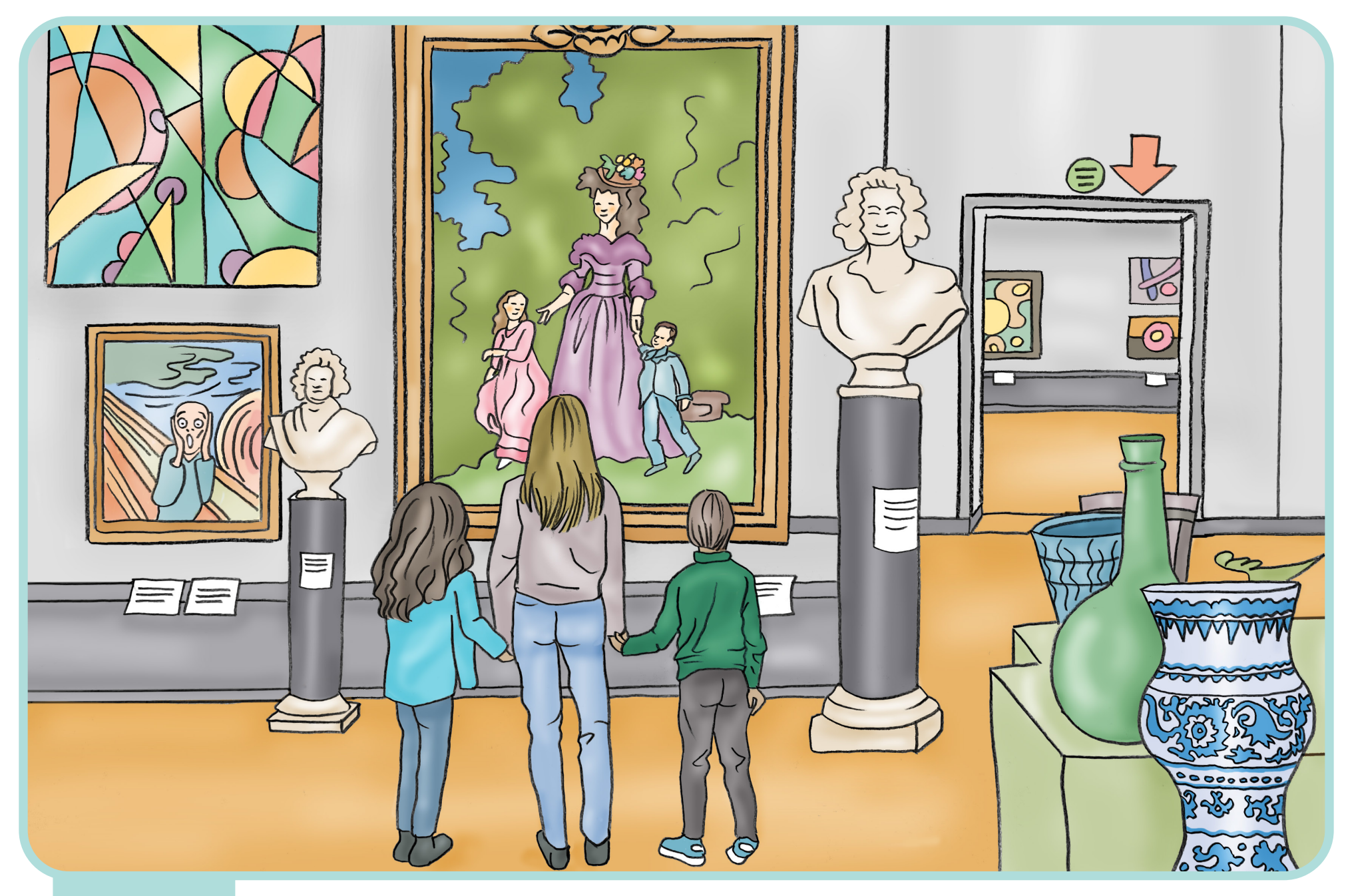

**museum**

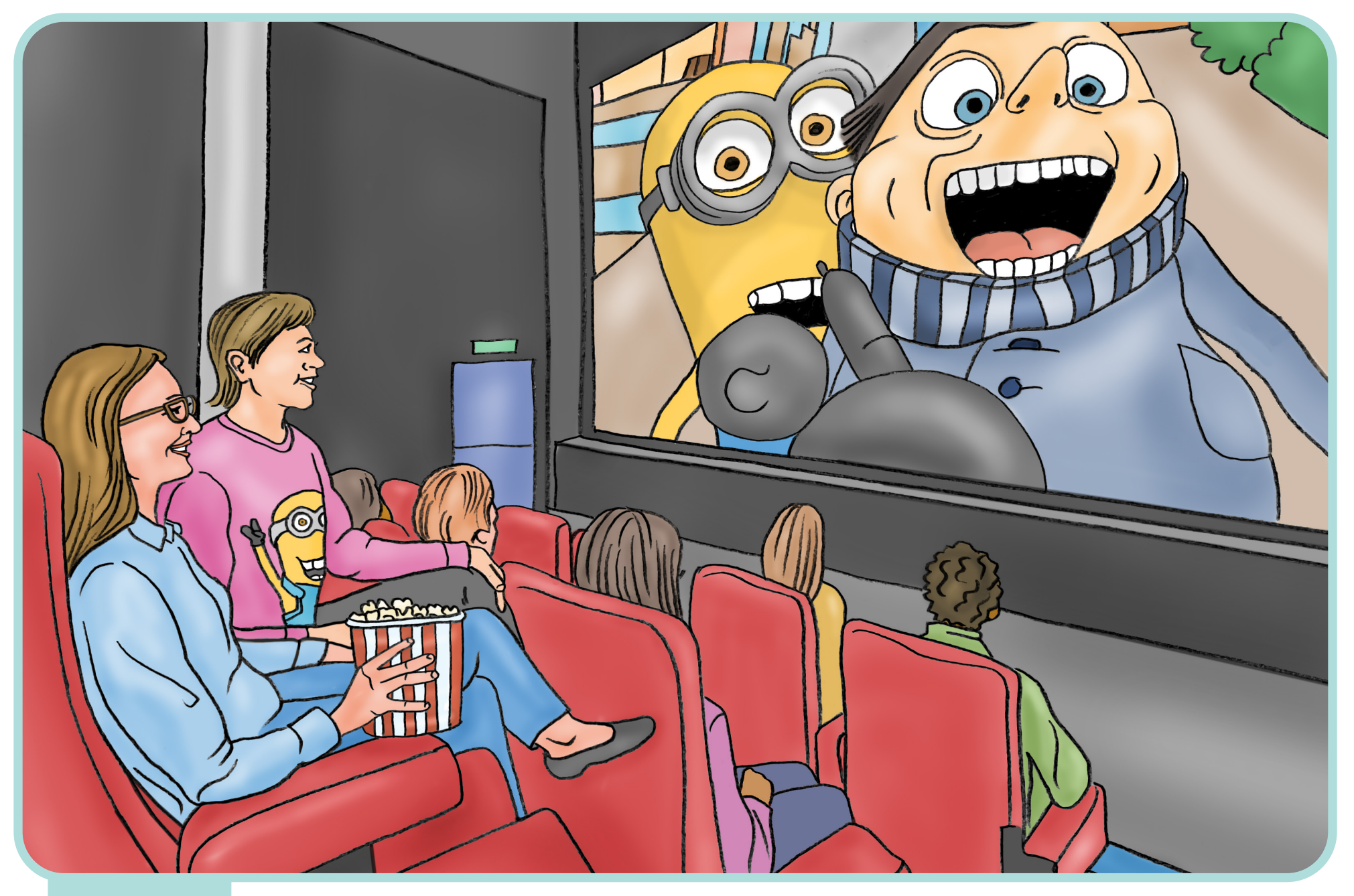

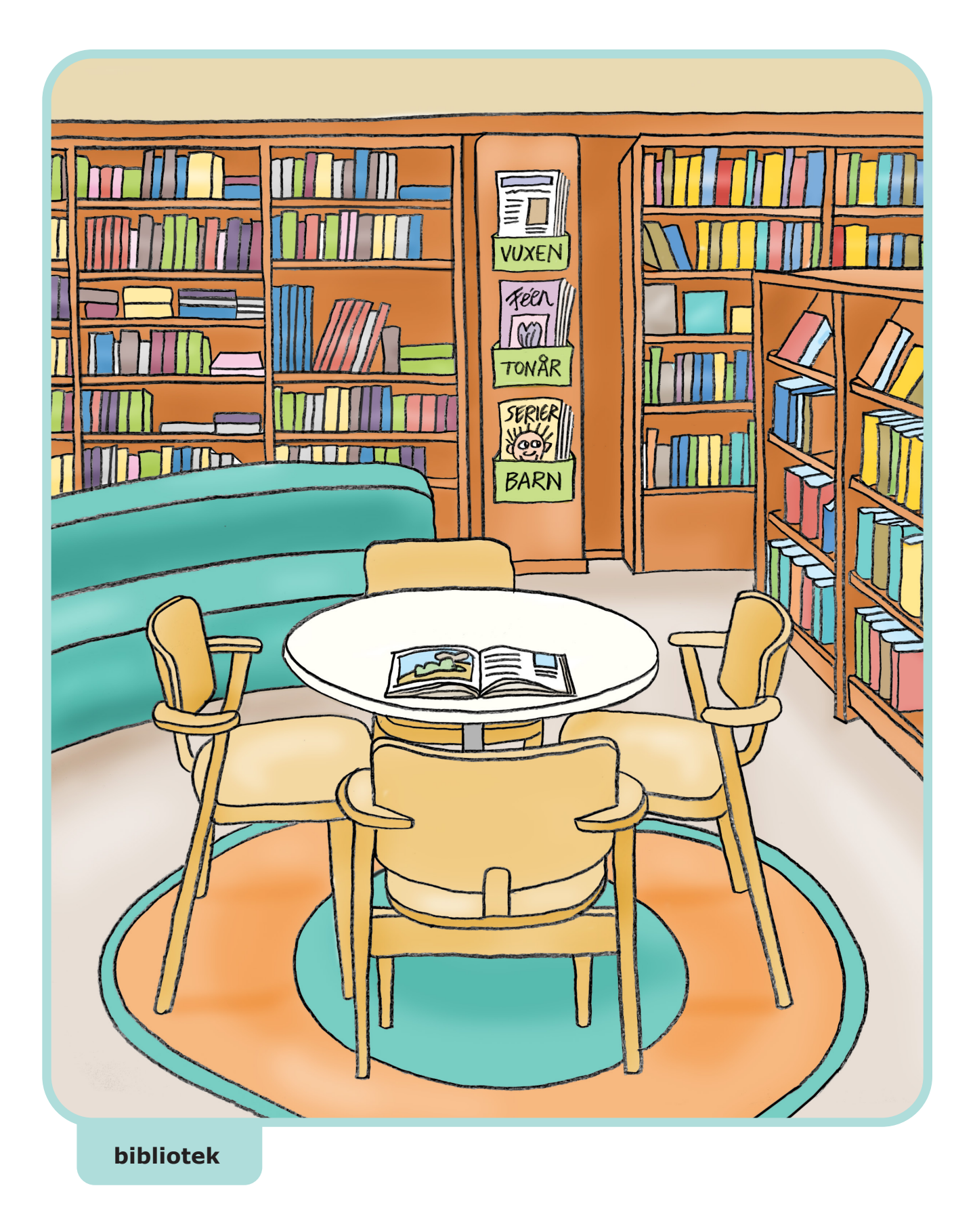

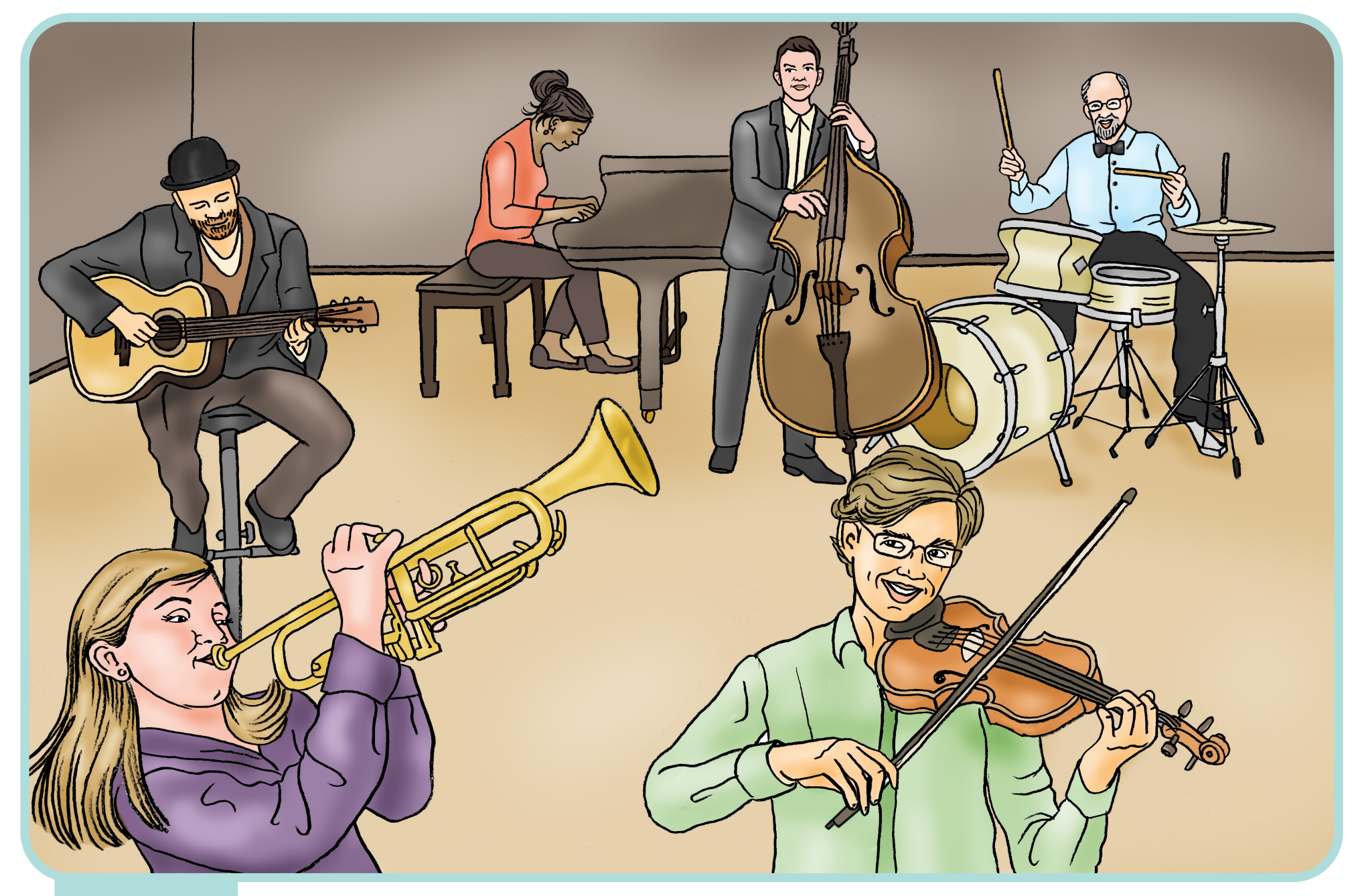

**konsert**

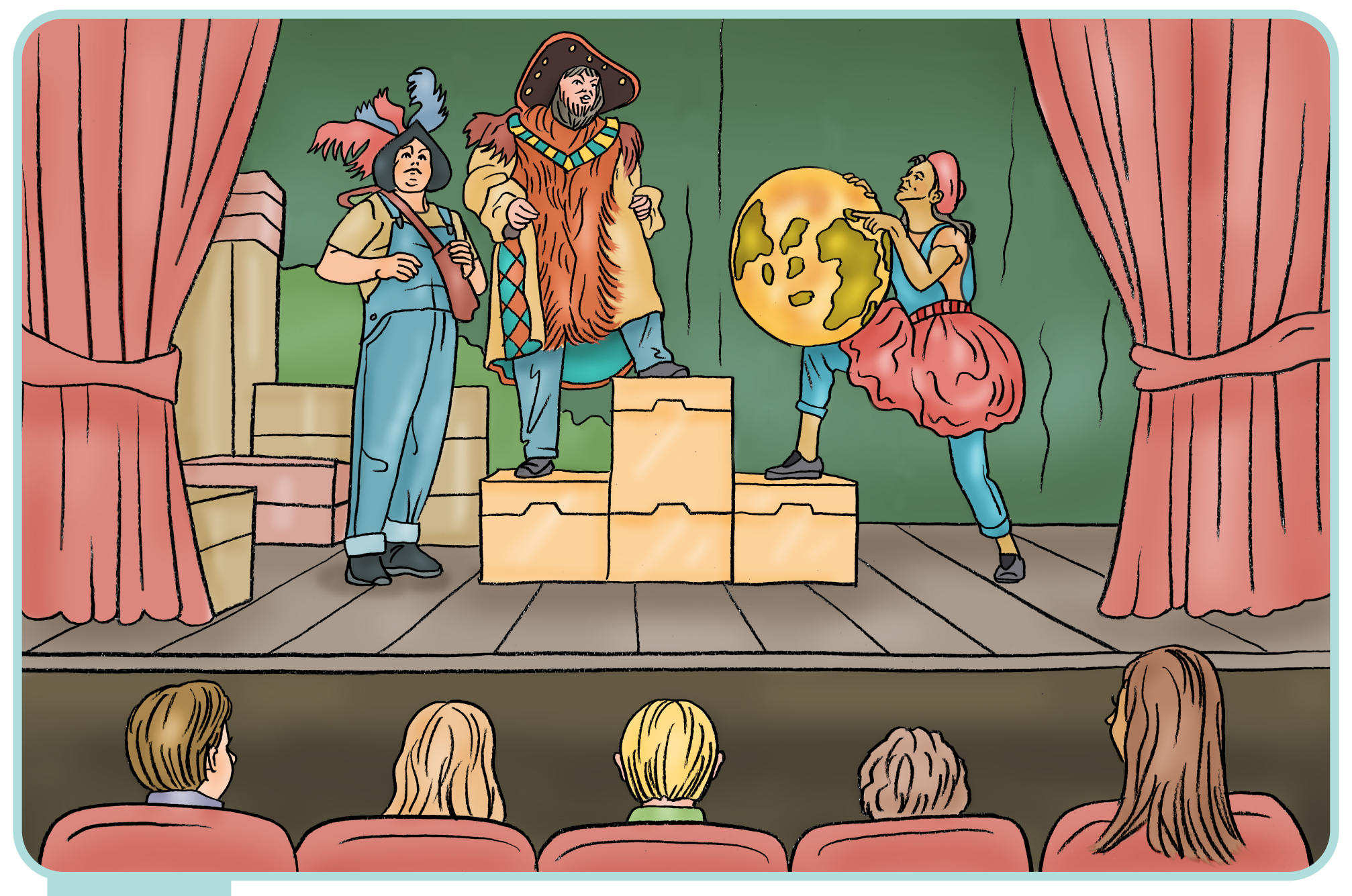

**teater**